МУНИЦИПАЛЬНОЕ ОБЩЕОБРАЗОВАТЕЛЬНОЕ УЧРЕЖДЕНИЕ «ОСНОВНАЯ ОБЩЕОБРАЗОВАТЕЛЬНАЯ ШКОЛА С. КЛЕВЕНКА ИВАНТЕЕВСКОГО РАЙОНА САРАТОВСКОЙ ОБЛАСТИ»

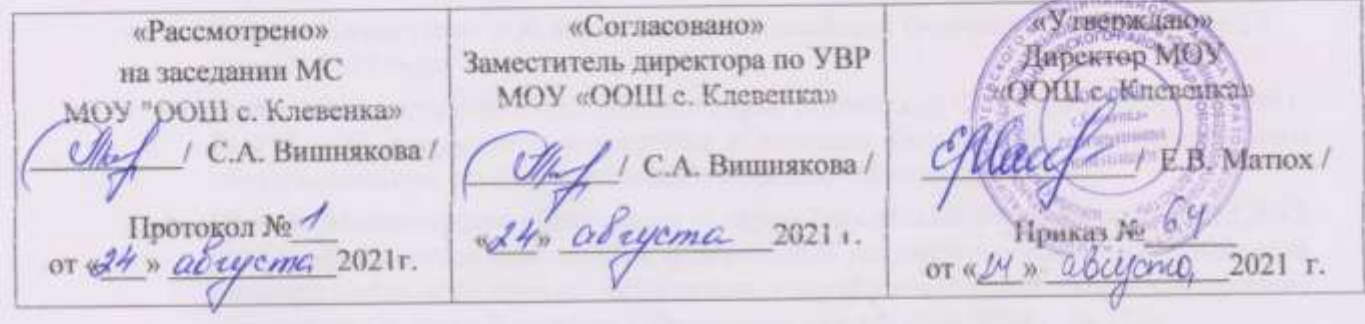

#### РАБОЧАЯ ПРОГРАММА

# ВНЕУРОЧНОЙ ДЕЯТЕЛЬНОСТИ

общеинтеллектуальной направленности кружка «Компьютерная грамотность» Knace 5 Срок реализации программы 2021/2022учебный год

Рабочую программу составила Славкина Кристина Степановна учитель информатики

# ДОКУМЕНТ ПОДПИСАН ЭЛЕКТРОННОЙ ПОДПИСЬЮ

Сертификат: 49F00EB628850DAC8DF41A2561FE23EFB815A529 Владелец: Матюх Елена Васильевна Действителен: с 27.04.2021 до 27.07.2022

# **Пояснительная записка**

Рабочая программа составлена на основе следующих нормативно-правовых документов:

- **Федеральный** закон «Об образовании в Российской Федерации» №273-ФЗ от 29 декабря 2012 года;
- **Приказ** Министерства образования и науки Российской Федерации от 06.10.2009 г. № 373 «Об утверждении и введении в действие федерального государственного образовательного стандарта начального общего образования»;
- **Приказ** Министерства образования и науки Российской Федерации от 31.12.2015 №1576 «О внесении изменений в федеральный государственный образовательный стандарт начального общего образования, утвержденный приказом Министерством образования и науки Российской Федерации от 6 октября 2009 г. № 373»;
- **Основная общеобразовательная программа** начального общего образования муниципального общеобразовательного учреждения «Основная общеобразовательная школа с. Клевенка Ивантеевского района Саратовской области»
- **Локальные** акты школы

Программа рассчитана на учащихся 5 класса МОУ «ООШ с. Клевенка». Уровень подготовки учащихся позволяет изучать предполагаемый курс на базовом уровне. Программа внеурочной деятельности предполагает следующие сроки изучения материала:

 $\checkmark$  5 класс-34 часа в год, 1 час в неделю.

Рабочая программа по информатике для 5 класса составлена на основе авторской программы Босовой Л.Л. «Программа курса информатики для 5-7 классов средней общеобразовательной школы»

Актуальность разработки программы обусловлена необходимостью адаптации программы к реальным условиям преподавания.

# **Планируемые результаты освоения курса внеурочной деятельности «Компьютерная грамотность»**

В результате изучения обучающийся научится:

- 1. понимать и правильно применять на бытовом уровне понятий «информация», «информационный объект»;
- 2. приводить примеры передачи, хранения и обработки информации в деятельности человека, в живой природе, обществе, технике;
- 3. приводить примеры древних и современных информационных носителей;
- 4. классифицировать информацию по способам е. восприятия человеком, по формам представления на материальных носителях;
- 5. кодировать и декодировать сообщения, используя простейшие коды;
- 6. определять, информативно или нет некоторое сообщение, если известны способности конкретного субъекта к его восприятию;
- 7. определять устройства компьютера (основные и подключаемые) и выполняемые ими функции;
- 8. различать программное и аппаратное обеспечение компьютера;
- 9. запускать на выполнение программу, работать с ней, закрывать программу;
- 10. создавать, переименовывать, перемещать, копировать и удалять файлы;
- 11. работать с основными элементами пользовательского интерфейса: использовать меню, обращаться за справкой, работать с окнами (изменять размеры и перемещать окна, реагировать на диалоговые окна);
- 12. вводить информацию в компьютер с помощью клавиатуры и мыши;
- 13. выполнять арифметические вычисления с помощью программы Калькулятор;
- 14. применять текстовый редактор для набора, редактирования и форматирования простейших текстов на русском и иностранном языках;
- 15. выделять, перемещать и удалять фрагменты текста; создавать тексты с повторяющимися фрагментами;
- 16. использовать простые способы форматирования (выделение жирным шрифтом, курсивом, изменение величины шрифта) текстов;
- 17. создавать и форматировать списки;
- 18. создавать, форматировать и заполнять данными таблицы;
- 19. применять простейший графический редактор для создания и редактирования простых рисунков;
- 20. использовать основные приемы создания презентаций в редакторах презентаций;
- 21. осуществлять поиск информации в сети Интернет с использованием простых запросов (по одному признаку);
- 22. ориентироваться на интернет-сайтах (нажать указатель, вернуться, перейти на главную страницу);
- 23. соблюдать требования к организации компьютерного рабочего места.

Обучающийся получит возможность:

- 1. сформировать представление об информации как одном из основных понятий современной науки, об информационных процессах и их роли в современном мире;
- 2. сформировать представление о способах кодирования информации;
- 3. преобразовывать информацию по заданным правилам и путем рассуждений;
- 4. овладеть приемами квалифицированного клавиатурного письма;
- 5. научиться систематизировать (упорядочивать) файлы и папки;
- 6. сформировать представления об основных возможностях графического интерфейса и правилах организации индивидуального информационного пространства;
- 7. расширить знания о назначении и функциях программного обеспечения компьютера; приобрести опыт решения задач из разных сфер человеческой деятельности с применение средств информационных технологий;
- 8. создавать объемные текстовые документы, включающие списки, таблицы, диаграммы, рисунки;
- 9. осуществлять орфографический контроль в текстовом документе с помощью средств текстового процессора;
- 10. оформлять текст в соответствии с заданными требованиями к шрифту, его начертанию, размеру и цвету, к выравниванию текста.

## **Метапредметные результаты:**

Основные *метапредметные образовательные результаты,* достигаемые впроцессе пропедевтической подготовки школьников в области информатики и ИКТ:

- уверенная ориентация учащихся в различных предметных областях за счет осознанного использования при изучении школьных дисциплин таких общепредметных понятий как «объект», «система», «модель», «алгоритм», «исполнитель»
- владение основными общеучебными умениями информационно- логического характера: анализ объектов и ситуаций; синтез как составление целого из частей и самостоятельное достраивание недостающих компонентов; выбор оснований и кри-

териев для сравнения, сериации, классификации объектов; обобщение и сравнение данных; подведение под понятие, выведение следствий; установление причинноследственных связей; построение логических цепочек рассуждений и т.д.,

- владение умениями организации собственной учебной деятельности,
- включающими: целеполагание как постановку учебной задачи на основе соотнесения, что уже известно, и того, что требуется установить; планирование – определение последовательности промежуточных целей с учетом конечною результата биение задачи на подзадачи, разработка последовательности и структуры действий, необходимых для достижения цели при помощи фиксированного набора средств; прогнозирование - предвосхищение результата; контроль - интерпретация полученного результата, его соотнесение с имеющимися данными с целью установления соответствия или несоответствия (обнаружения ошибки); коррекция - внесение необходимых дополнений и корректив в план действий в случае обнаружения ошибки; оценка - осознание учащимся того, насколько качественно им решена учебнопознавательная задача;
- владение основными универсальными умениями информационного характера: постановка и формулирование проблемы; поиск и выделение необходимой информации, применение методов информационного поиска; структурирование и визуализация информации; выбор наиболее эффективных способов решения задач в зависимости от конкретных условий; самостоятельное создание алгоритмов деятельности при решении проблем творческого и поискового характера;
- владение информационным моделированием как основным методом приобретения знаний: умение преобразовать объект из чувственной формы в пространственнографическую или знаково-символическую модель; умение строить разнообразные информационные структуры для описания объектов; умение «читать» таблицы, графики, диаграммы, схемы и т.д., самостоятельно перекодировать информацию из одной знаковой системы в другую; умение выбирать форму представления информации в зависимости от стоящей задачи, проверять адекватность модели объекту и цели моделирования;
- широкий спектр умений и навыков использования средств информационных и коммуникационных технологий для сбора, хранения, преобразования и передачи различных видов информации (работа с текстом, гипертекстом, звуком в графической среде соответствующих редакторов; создание и редактирование расчетных таблиц для автоматизации расчетов и визуализации числовой информации в среде табличных процессоров; хранение и обработка информации в базах данных; поиск, передача и размещение информации в компьютерных сетях), навыки создания личного информационного пространства;
- опыт принятия решений и управления объектами (исполнителями) с помощью составленных для них алгоритмов (программ);
- владение базовыми навыками исследовательской деятельности, проведения виртуальных экспериментов; владение способами и методами освоения , новых инструментальных средств;
- владение основами продуктивного взаимодействия и сотрудничества со сверстниками и взрослыми: умение правильно, четко и однозначно сформулировать мысль в понятной собеседнику форме; умение осуществлять в коллективе совместную информационную деятельность, в частности при выполнении проекта; умение выступать перед аудиторией, представляя ей результаты своей работы с помощью средств ИКТ; использование коммуникационных технологий в учебной деятельности и повседневной жизни.

#### **Предметные результаты:**

понимать и правильно применять на бытовом уровне понятия

«информация», «информационный объект»;

- различать виды информации по способам еѐ восприятия человеком, по формампредставления на материальных носителях;
- приводить простые жизненные примеры передачи, хранения и обработки информации в деятельности человека, в живой природе, обществе, технике;
- приводить примеры информационных носителей;
- иметь представление о способах кодирования информации; уметь кодировать и декодировать простейшее сообщение;
- определять устройства компьютера, моделирующие основные компонентыинформационных функций человека;
- различать программное и аппаратное обеспечение компьютера;
- запускать программы из меню Пуск;
- уметь изменять размеры и перемещать окна, реагировать на диалоговые окна;
- вводить информацию в компьютер с помощью клавиатуры и мыши;
- уметь применять текстовый редактор для набора, редактирования иформатирования простейших текстов;
- уметь применять простейший графический редактор для создания и редактирования рисунков;
- уметь выполнять вычисления с помощью приложения Калькулятор;
- знать о требованиях к организации компьютерного рабочего места, соблюдать
- требования безопасности и гигиены в работе со средствами ИКТ.

# **Личностные результаты:**

- широкие познавательные интересы, инициатива и любознательность, мотивы познания и творчества; готовность и способность учащихся к саморазвитию и реализации творческого потенциала в духовной и предметно-продуктивной деятельности за счет развития их образного, алгоритмического и логического мышления;
- готовность к повышению своего образовательного уровня и продолжению обучения с использованием средств и методов информатики и ИКТ;
- интерес к информатике и ИКТ, стремление использовать полученные знания в процессе обучения другим предметам и в жизни;
- основы информационного мировоззрения научного взгляда на область информационных процессов в живой природе, обществе, технике как одну из важнейших областей современной действительности;
- способность увязать учебное содержание с собственным жизненным опытом и личными смыслами, понять значимость подготовки в области информации и ИКТ в условиях развития информационного общества;
- готовность к самостоятельным поступкам и действиям, принятию ответственности за их результаты; готовность к осуществлению индивидуальной и коллективной информационной деятельности;
- способность к избирательному отношению к получаемой информации за счет умений ее анализа и критичного оценивания; ответственное отношение к информации с учетом правовых и этических аспектов ее распространения;
- развитие чувства личной ответственности за качество окружающей информационной среды;
- способность и готовность к принятию ценностей здорового образа жизни за счет знания основных гигиенических, эргономических и технических условий безопасной эксплуатации средств ИКТ.

**Основные принципы реализации программы-**обеспечить вхождение учащихся в информационное общество, научить каждого учащегося пользоваться новыми массовыми ИКТ. Формирование пользовательских навыков для введения компьютера в учебную деятельность должно подкрепляться самостоятельной творческой работой, личностно значимой для обучаемого. Это достигается за счет информационно-предметного практикума, сущность которого состоит в наполнении задач по информатике актуальным предметным содержанием. Только в этом случае в полной мере раскрывается индивидуальность, интеллектуальный потенциал обучаемого, проявляются полученные на занятиях знания, умения и навыки, закрепляются навыки самостоятельной работы.

# **Содержание программы:**

Целевая аудитория: 5 класс.

Занятия внеурочной деятельности проводится 1 раз в неделю по 1 часу, всего 34 часа.

Количество часов в I четверти - 9 ч.;

Количество часов во II четверти - 7 ч.;

Количество часов в III четверти - 10 ч.;

Количество часов в IV четверти - 8 ч.

Реализация программы опирается на содержание следующих предметов:

- изобразительное искусство
- математика

Программа предусматривает проведение занятий, работу детей самостоятельно, индивидуальную работу.

#### **Организации занятий:**

- групповые;
- словесное обучение (беседа);
- наглядные (наблюдение, иллюстрация, демонстрация наглядных пособий, презентация);
- $\triangleright$  проект;
- $\triangleright$  тренинг;
- дискуссия;
- $\triangleright$  конкурс;
- исследование;
- викторина;
- обсуждение.

#### **Формы контроля:**

Контроль осуществляется с помощью тестирования, презентации, устного контроля, компьютерное тестирование.

# **1.Компьютер для начинающих**

Информация и информатика.

Как устроен компьютер. Техника безопасности и организация рабочего места

Ввод информации в память компьютера. Клавиатура. Группы клавиш. Основная позиция пальцев на клавиатуре.

Программы и файлы. Рабочий стол. Управление компьютером с помощью мыши. Главное меню. Запуск программ. Управление компьютером с помощью меню.

*Компьютерный практикум.*

Практическая работа №1 «Знакомимся с клавиатурой».

Практическая работа №2 «Осваиваем мышь».

Практическая работа №3 «Запускаем программы. Основные элементы окнапрограммы».

Практическая работа №4 «Знакомимся с компьютерным меню».

Клавиатурный тренажер.

## **2. Информация вокруг нас**

Действия с информацией.

Хранение информации. Носители информации. Передача информации. Кодирование информации. Язык жестов. Формы представления информации. Метод координат. Текст как форма представления информации. Табличная форма представления информации. Наглядные формы представления информации.

Обработка информации. Изменение формы представления информации. Систематизация информации. Поиск информации. Кодирование как изменение формыпредставления информации.

Получение новой информации. Преобразование информации по заданным правилам. Преобразование информации путем рассуждений. Разработка плана действий и его запись. Запись плана действий в табличной форме.

#### *Компьютерный практикум.*

Клавиатурный тренажер.

Координатный тренажер.

Логические компьютерные игры, поддерживающие изучаемый материал.

#### **3. Информационные технологии**

Подготовка текстовых документов. Текстовый редактор и текстовый процессор. Этапы подготовки документа на компьютере. Компьютерная графика. Графические редакторы. Устройства ввода графической информации. Создание движущихся изображений.

#### *Компьютерный практикум.*

Практическая работа №5 «Выполняем вычисления с помощью приложения Калькулятор».

Практическая работа №6 «Вводим текст».

Практическая работа №7 «Редактируем текст».

Практическая работа №8 «Работаем с фрагментами текста».

Практическая работа №9 «Форматируем текст».

Практическая работа №10 «Знакомимся с инструментами рисования графического редактора».

Практическая работа №11 «Начинаем рисовать».

Практическая работа №12 «Создаем комбинированные документы».

Практическая работа №13 «Работаем с графическими фрагментами».

Практическая работа №14 «Создаем анимацию на заданную тему». Практическая работа №15 «Создаем анимацию на свободную тему».

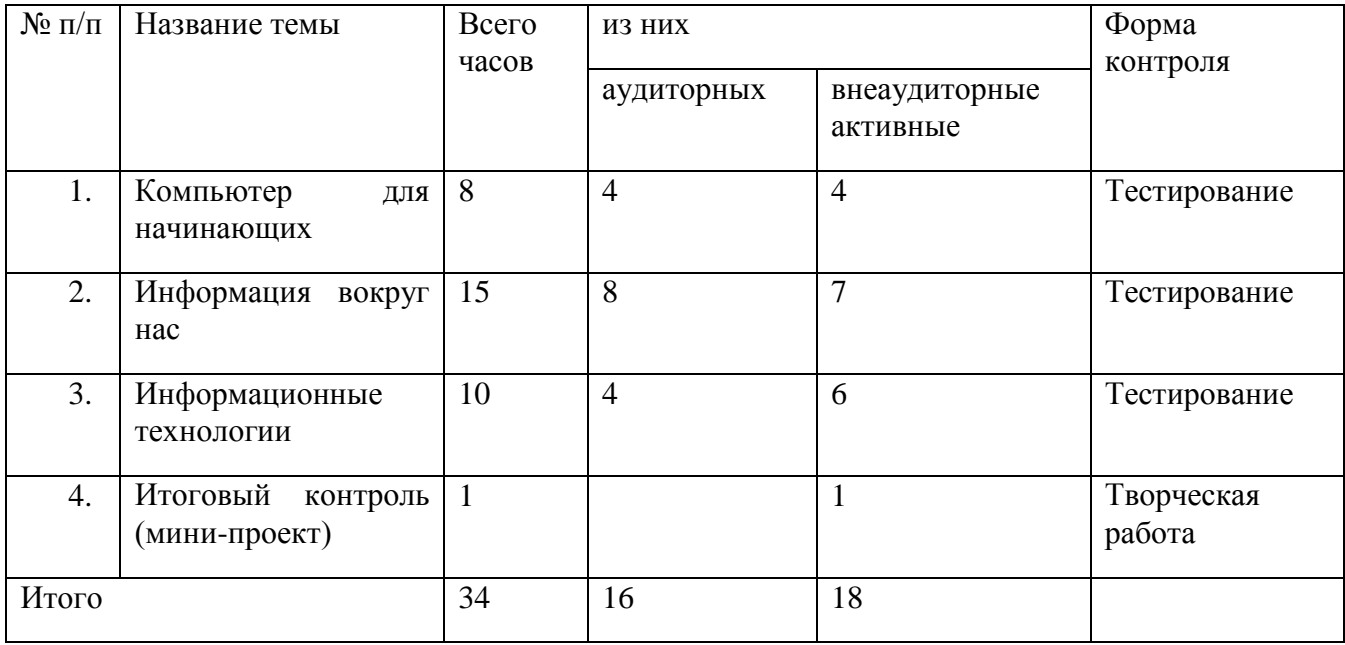

# **Тематическое планирование**

# **Оборудование и приборы**

1. Операционная система Windows 7

- 2. Пакет офисных приложений Office 2010
- 3. Плакаты Босовой Л.Л.
- 4. Ресурсы Единой коллекции цифровых образовательных [\(http://school-collection.edu.ru/\)](http://school-collection.edu.ru/)<br>Материалы авторской мастерской
- 5. Материалы авторской [http://nietodist.lbz.ru/authots/informatika/3/\)](http://nietodist.lbz.ru/authots/informatika/3/).

## **Перечень цифровых образовательных ресурсов**

- 1. Зрительные иллюзии.
- 2. Техника безопасности.
- 3. Компьютер на службе у человека.
- 4. Хранение информации.
- 5. Носители информации.
- 6. Средства передачи информации.
- 7. В мире кодов.
- 8. Текст: история и современность.
- 9. Табличный способ решения логических задач.
- 10. Наглядные формы представления информации.
- 11. Задача о напитках.
- 12. Клавиатурный тренажер.